# MapOSMatic, free city maps for everyone!

Thomas Petazzoni thomas.petazzoni@enix.org Libre Software Meeting 2012 http://www.maposmatic.org

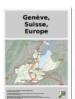

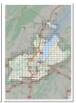

## Thomas Petazzoni

- Embedded Linux engineer and trainer at Free Electrons
- Regular contributor to the **Buildroot** project, an open-source embedded Linux build system
- Contributor to the Linux kernel
- Active in the free software community: founder of Toulibre, founder of the Agenda du Libre
- One of the developer of MapOSMatic, together with David Decotigny, Gaël Utard, Maxime Petazzoni, David Mentré, Frédéric Lehobey, Étienne Loks, and many other contributors.

# Agenda

- Original idea and goal
- History
- 3 Current status
- Technical details
- 6 Future

## Original idea

At some point in 2009...

"It would be great to be able to use OpenStreetMap data to generate city maps such as the ones we can see in town signs and in folded maps."

Gilles Lamiral, OSM contributor of Bretagne, France

# Public city maps

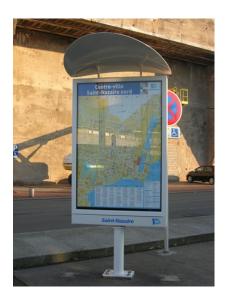

# Folded maps

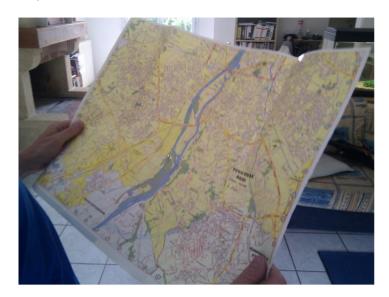

## Goal

Create an **easy-to-use Web service**, in which the user inputs the **name of a city**, and in return gets:

- a map of that city, overlayed by a grid
- an index of streets and amenities associated to the map

## Development model

- The development mainly takes place during hackfests
- Hackfests are gathering of 4-6 developers for 2 to 8 days, fully dedicated to making progress on the project
- Hackfests provide an excellent productivity
- Maintenance and minor progress (bug fixes, translation updates) done outside of the hackfests, as a regular open-source project, with mailing-list, Git repositories, etc.

## Hackfest #0

- August 2009, Toulouse, France
- Six OSM contributors
- No knowledge of PostgreSQL, PostGIS, Mapnik, OSM data structure, Cairo
- Initial version of MapOSMatic developed and published in 7 days
  - Technologies: Python, Django, Cairo, PostgreSQL, PostGIS, Mapnik
- Limited to France, no support for languages other than French and English, very basic user interface, OSM data never updated
- http://www.maposmatic.org

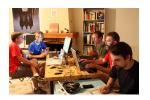

Excellent reception from the OpenStreetMap community

## Hackfest #0 results

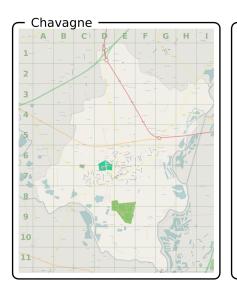

| - Chavagne                   |      |                             |      |
|------------------------------|------|-----------------------------|------|
| A                            |      | Н                           |      |
| Ajoncs (Allée des)           | F6   | Hoédic (Rue d')             | D7   |
| Alfred de Musset (Rue)       |      | Houat (Rue d')              | D7   |
| Arz (Rue d')                 |      |                             |      |
| Aubépines (Allée des)        | F6   | Joseph Tirel (Rue)          | F7   |
| Aubiers (Rue des)            | E-F7 | L                           |      |
| Avenir (Rue de L')           | E7G6 | Lamartine (Rue)             | D-E6 |
| . В                          |      | Louird (Allée de)           | D7   |
| Belle Île (Rue de)           |      | Louis Aragon (Rue)          | D-E6 |
| Berder (Rue de)              |      | M                           |      |
| Blanchardière (Rue de la)    |      | Madame de Sévigné (Allée)   |      |
| Bosquet (Rue du)             |      | Mail (Avenue du)            |      |
| Boulay (Rue du)              |      | Mairie (Avenue de la)       |      |
| Bréhat (Rue de)              |      | Mairie (Place de la)        | E7   |
| Bretagne (Avenue de)         | C-D7 | Margot (Impasse)            | F6   |
| C                            |      | Molène (Rue de)             | D7   |
| Calvaire (Rond-Point du)     |      | Montrichard (Rue)           | D7   |
| Calvaire (Rue du)            | D-E7 |                             |      |
| Cézembre (Rue de)            | D7   | Ouessant (Rue d')           | D7   |
| Champ Fleuri (Rond-Point du) |      | P                           |      |
| Champ Fleuri (Rue du)        |      | Parc (Rue du)               | 67   |
| Chateaubriand (Rue)          |      | Paul Éluard (Allée)         |      |
| Chemin Vert (Allée du)       |      | Paul Verlaine (Allée)       |      |
| Chêne (Rue du)               |      | petite Fontaine (Rue de la) |      |
| Clairière (Impasse de la)    | E6   | Petite Fontaine (Rue de la) |      |
| Clos Marguerite (Impasse du) |      | Plaine (Place de la)        |      |
| Clotures (Chemin des)        |      | Plessis (Rond-Point du)     |      |
| Croix Blanche (Chemin de la) | D7   | Plessis (Rue du)            |      |
| Croix verte (Rue de la)      | E5-7 | pommiers (impasse des)      |      |
| D                            |      | Pommiers (Impasse des)      |      |
| Domaine (Rue du)             | E6-7 | Pree (Allée de la)          |      |
| E                            |      | rice (Aliee de la)          |      |
| Ecu (Passage de l')          | E7   | Rotonde (Avenue de la)      | 67   |
| Egacé (Rue de l')            | E9F9 | Kotoride (Averide de la)    | E/   |
| Église (Place de l')         | E7   |                             |      |
| Épine (Rue de l')            | E7   | Sablières (Rue des)         |      |
| Espérance (Avenue de l')     | E7   | Saint Martin (Rue)          |      |
| Etoile (Place de L')         | E6-7 | Sein (Rue de)               |      |
| F                            |      | Sept Îles (Rue des)         |      |
| Fer à Cheval (Rue du)        | F5-6 | T                           |      |
| Fontenelles (Avenue des)     |      | Touche (Chemin de la)       |      |
| Fontenelles (Impasse des)    |      | Turgé (Rue de)              | E-F7 |
| Fontenelles (Rue des)        |      | V                           |      |
| G                            |      | Verger (Allée du)           | D7   |
| Gautier (Clos)               | DE   | Victor Hugo (Rue)           | D-E6 |
| Sautier (Clos)               |      | Vieux Chênes (Rue des)      | F6   |
| Genêts (Allée des)           |      | Vieux Cours (Rue du)        |      |
| Slenan (Rue de)              |      | Villeneuve (Rond-Point de)  | G5   |
|                              |      |                             |      |

# Hackfest #0 details

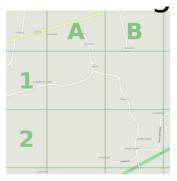

| <u> </u>                  |      |
|---------------------------|------|
| Α                         |      |
| Ajoncs (Allée des)        | F6   |
| Alfred de Musset (Rue)    |      |
| Arz (Rue d')              | C7   |
| Aubépines (Allée des)     | F6   |
| Aubiers (Rue des)         |      |
| Avenir (Rue de L')        | E7G6 |
| В                         |      |
| Belle Île (Rue de)        | C7   |
| Berder (Rue de)           |      |
| Blanchardière (Rue de la) |      |
| Bosquet (Rue du)          |      |
| Boulay (Rue du)           |      |
| Bréhat (Rue de)           | D7   |
| Bretagne (Avenue de)      | C-D7 |

## Hackfest #1

- December 2009, near Paris, France
- Five developers, four days
- Features implemented
  - Coverage of the whole world: required a much larger import of OSM data
  - OSM database updated on a daily basis
  - i18 infrastructure to adapt the street index generation on a per-language basis
  - City name search based on Nominatim
  - Amenities (schools, town hall, post offices) in the index
- All improvements put in production early January 2010
- After this hackfest, we started receiving a lot of contributions to translate the language and the street index rendering logic.

## Hackfest #1 result

| - 1 | رشید رضا (شارع)                             | جيش (شارع ال)                            |
|-----|---------------------------------------------|------------------------------------------|
| - 1 | رشید طلبع (شارع)                            | τ.                                       |
| í   | رشید کرامة (شارع)                           | حاج محمد النصمان (شارع آل) M11-M10       |
| - 1 | رشید وهه (شارع)                             | G19-F19 (.il.e. lii) - sil-le            |
| - 1 | رضاً الصّلح (شارع)                          | K16 (.11 e.1m) .11.2                     |
| - 1 | رَفاعي (شارع ال)                            | حسب أبد. شملا (شارع) N20-K21             |
| - 1 | رفيق أرسلان (شارع)                          | جسب باشا السعد (شارع) E18-B20            |
| i   | رفيق الحريري (جادة)P18-023                  | حسب سرور (شارع) P15-O15                  |
| ,   | رفيق سلوم (شارع)                            | حسب (شارع الـ) G19                       |
| i   | رفيق نجا (شارع)                             | جریری (شارع ال) M20-L20                  |
| -   | رَ مضان (شارع)                              | حسانة الداعوق (شارع) N16                 |
|     | رُواس (شارع آل)                             |                                          |
| i   | رُوزَفَلْت (شَارِع)                         | حسن الفاضي (شارع) G11-F11                |
| ,   | روضه (شارع) (۱۱۳۸ N11-M11                   | حسن المدور (شارع)                        |
|     | رَوْما (شارع)                               |                                          |
| į,  | رَبُيس اللواء فؤاد شهاب (جادة ال)ا 113-E14  | حسن فرنفل (شارع)                         |
|     | رئيس جمال عبد الناصر (جادة ال) F25-D24      | حسن كامل الصباح (شارع)                   |
|     | رئيس سليمان فرنجية (جادة ال)                | حسنين (شارع ال)                          |
|     | رَبَاضَ الصلح (شَارَع)(بَاضَ الصلح (شَارَع) | حسون ورد (شارع)                          |
|     | رباض (شارع ال)(باض (شارع ال)                | حسين الأحدب (شارع)                       |
| ,   | رباض طه (شارع)                              | حسين العويني (شارع)                      |
|     | رَبِمُونَ خَلِيفُهُ (شَارِع)                | حسبن بيهم (شارع) K13-J13                 |
|     | <u>.</u>                                    | حسين تلحوق (شارع)                        |
|     | زاهية سلمان (شارع)زاهية سلمان (شارع)        | حسبن (شارع ال)                           |
| ď   | راهبه شدن (شارع) H12-G12                    | حطيّن (شارع)                             |
|     | راهه فدوره (سارع)                           | حكمت جنبلاط (شارع)                       |
| - ( | رزيق رسارع)<br>زغرتا (شارع)                 | حقام (شارع ال)                           |
| - ( | رغره رسارع)                                 | حمراً (شارعَ الَ)R12-N13                 |
|     | زنتوت (شارع)                                | حميد فرنجية (جادة) F24-F20               |
|     | رنوبا (شارع) H21-H20                        | حوراني (شارع ال)                         |
| - 1 | زِهار (شارع آل)                             | حبراًم (شارع)                            |
|     | زهرة الاحسان (شارع)                         | <b>خ</b>                                 |
| 2   | زیدان (شارع)                                |                                          |
|     |                                             | خالد ابن الوليد (شارع) R14-P15           |
| - 6 | w                                           | خالد شهاب (شارع)                         |
|     |                                             |                                          |
| ÷   | سادات (شارع ال)                             | خالد شهب (شارع الـ)<br>خالده. (شارع الـ) |
| ,   | سادات (شارع ال)                             | حالا سهاب (سارع ال)                      |

## Hackfest #2

- August 2010, Toulouse, France
- Six developers, seven days
- Features
  - Complete rewrite of the rendering engine
  - Support multiple layouts (index on the same side as the map, at the bottom or on the side)
  - Selectable standard paper sizes
  - Support for multiple stylesheets (style of renderings)
  - Major rewrite of the web interface, to provide a wizard for the map creation
- Features implemented, but lack of polishing, so no delivery in production at the end of the hackfest...

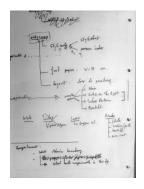

# Hackfest #2 result

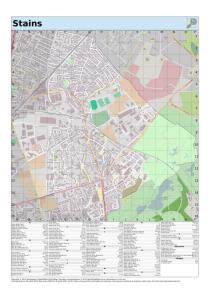

## Server migration, october 2010

- Our initial server, having 250 GB of hard disk space, was completely filled with the OpenStreetMap database.
- Had to migrate all our services on different machines, causing a severe downtime for the service.

## Hackfest #3

- February 2012, San Francisco, USA
- Four developers, two days
- Things done
  - Investigation of a Mapnik rendering bug that was a block for releasing in production our new version
  - Add some monitoring tools on our servers
  - Polish web interface details
- Improvements made in August 2010 were still not in production!

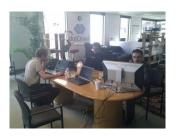

## Hackfest #4

- March 2012, Rennes, France
- Five developers, seven days
- Objective: put in production all the new features
  - Support for multi-page maps, which allows to render large maps on A4 and A5 paper sizes
  - Integration of several Mapnik stylesheets
  - Many, many fixes in the rendering engine and the web interface
- On April, 19th, a few weeks after the hackfest, we managed to put all the improvements in production and make it public!

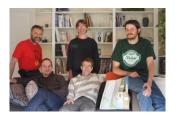

## Hackfest #4 results

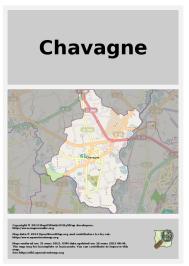

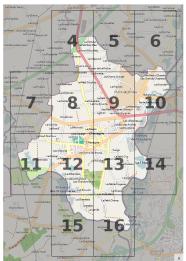

## Hackfest #4 results

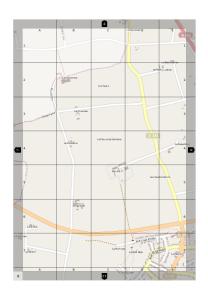

## Hackfest #4 results

| uc,                                       |                                        |
|-------------------------------------------|----------------------------------------|
| C                                         | Îles (Rond-Point des) 12, B2           |
| Calvaire (Rond-Point                      |                                        |
| du)                                       | Joseph Tirel (Rue) 13, B2-B3           |
| Calvaire (Rue du) 12, C3-E2               | L                                      |
| Centre (Rue du) 12, D2-E2                 |                                        |
| Cézembre (Rue de) 12, C2                  | Louis Aragon (Rue) 8, C7-E7            |
| Champ Fleuri (Rond 12, A2-B2<br>Point du) | M                                      |
| Champ Fleuri (Rue 12, B2-D2               | Madame de Sévigné8, D7                 |
| du)                                       | (Allée)                                |
| Chateaubriand (Rue) 12, D1                | Mail (Avenue du) 9, B7-B8              |
| Chemin Vert (Allée 9, B7-B8               | 13, B1<br>Mairie (Avenue de la) 12, E2 |
| du)                                       | 13, A2                                 |
| 13, B1<br>Chêne (Rue du) 13, A2-A3        |                                        |
| Clairière (Impasse de                     |                                        |
| la)                                       | Molène (Rue de)12, B3-C2               |
| 13, A1                                    | Montrichard (Rue) 12, D2-D3            |
| Clos Marguerite 12, D2                    | 0                                      |
| (Impasse du)                              | Ouessant (Rue d') 12, B2-C2            |
| Clotures (Chemin 12, A2-A3                | P                                      |
| des)                                      | Parc (Rue du) 12, D2-E2                |
| (Chemin de la)                            | 13, A2                                 |
| Croix Verte (Rue de 8, E6-E8              | Paul Éluard (Allée) 8, D7              |
| la)                                       | Paul Verlaine (Allée)                  |
| 12, D2-E1                                 | Petite Fontaine (Rue 13, A1-B1         |

## Using maposmatic.org (1/11)

### **MapOSMatic**

Your free city maps!

Create map Jobs Maps News Donate About

### English

#### Introduction

MapOSMatic is a free software web service that allows you to generate maps of cities using OpenStreetMap data. MapOSMatic can generate two kinds of maps:

- . Single page posters, where the map and the street index are rendered side by side. The map itself is split in squares so that streets are easy to find. This format is typically useful for
- printing on large paper sheets. . Multiple page booklets, where the map and the street index are split into several pages. This format is typically useful for printing on standard paper sheets.

The generated maps are available in PNG, PDF and SVG formats and are ready to be printed.

As the data used to generate maps is coming from OpenStreetMap. you can freely (under the terms of OpenStreetMap license) reuse, sell, modify, ... the generated maps.

# Chavagne

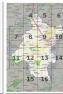

City map PDF

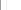

Donate to MapOSMatic

PayPal - The safer, easier way to pay online. You can donate to help us improve the service. See our donation page.

#### OSM database status

Lag of MapOSMatic OSM database: 2 hours. 6 minutes.

#### Random map

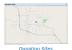

#### Latest news

- . MapOSMatic talk at the Libre Software published 5 days, 13 hours ago
- · New version of MapOSMatic available! published 2 months, 2 weeks ago
- End of March 2012 MapOSMatic

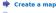

Find map

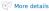

Connecté à www.paypalobjects.com...

## Using maposmatic.org (2/11)

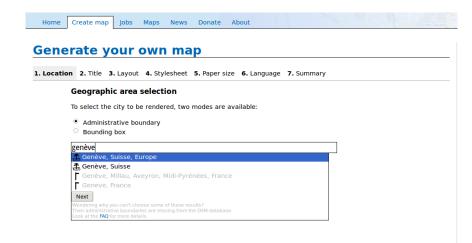

## Using maposmatic.org (3/11)

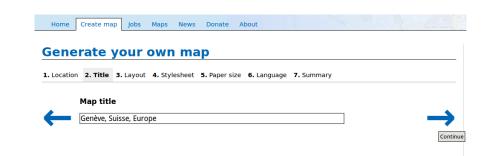

## Using maposmatic.org (4/11)

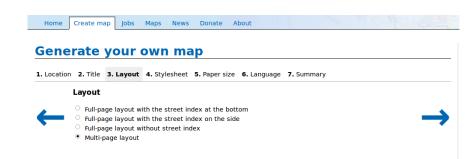

## Using maposmatic.org (5/11)

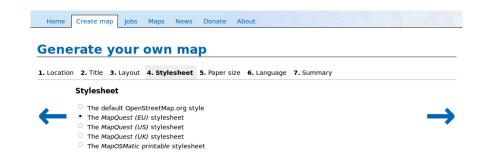

## Using maposmatic.org (6/11)

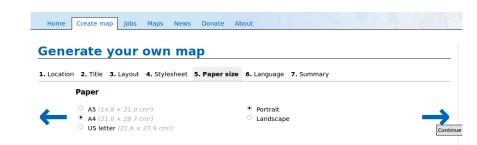

## Using maposmatic.org (7/11)

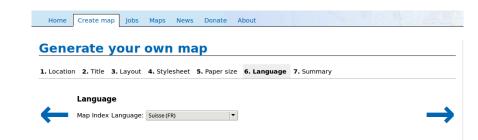

## Using maposmatic.org (8/11)

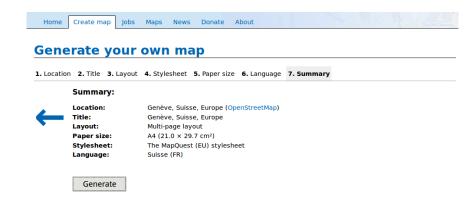

## Using maposmatic.org (9/11)

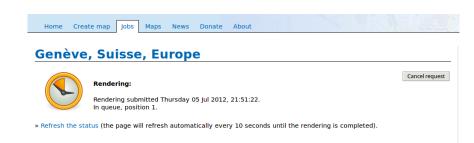

# Using maposmatic.org (10/11)

Home Create map Jobs Maps News Donate About

## Genève, Suisse, Europe

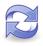

#### Rendering:

Rendering submitted Thursday 05 Jul 2012, 21:51:22. Rendering in progress...

» Refresh the status (the page will refresh automatically every 20 seconds until the rendering is completed).

## Using maposmatic.org (11/11)

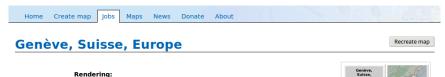

#### Rendering submitted Thursday 05 Jul 2012, 21:51:22.

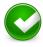

Completed on Thursday 05 Jul 2012, 22:04:00 (rendering took 12 minutes).

#### Files:

• Map: PDF (198.2 MB).

View on OpenStreetMap

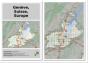

# OSM Database (1/2)

- In order to render maps, Mapnik needs an OSM database converted in a PostGIS schema
- The format of the main OSM database is different, to allow flexible tags: the conversion process is non-trivial

## Initial import

- Planet dumps available in a protobuf-encoded format, at http://planet.openstreetmap.org/pbf/
- Converted to the PostGIS schema and pushed into a PostgreSQL database by the osm2pgsql tool, http://wiki.openstreetmap.org/wiki/Osm2pgsql
- Takes 8-10 days on a 6x4 cores Xeon X5670 @ 2.93 Ghz, 24 GB of RAM, a single hard drive
- Initial file 16 GB, resulting database around 250 GB

## OSM Database (2/2)

## Regular updates

- Minutely updates available. At MapOSMatic, we group them by slots of 15 minutes.
- Generated using the osmosis tool, from the http://planet. openstreetmap.org/redaction-period/minute-replicate/ server
- http://wiki.openstreetmap.org/wiki/Osmosis
- Applied to the PostgreSQL database using osm2pgsql
- Very hard to keep updated: time to apply a 15 minutes update is often around 10 minutes
- Need to buy a SSD drive.

## OSM Database diagram

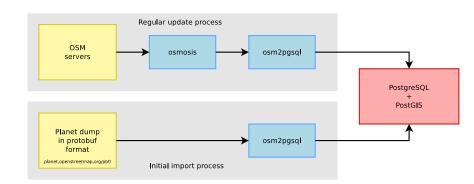

## **OCitySMap**

- OCitySMap is a Python module that implements the map and street index rendering
- A command-line client is provided
- Uses multiple Python modules:
  - psycopg2 for direct PostgreSQL queries used to build the index of streets and amenities
  - mapnik to do the map rendering
  - pango to do the text rendering
  - cairo to layout the map and index
  - ogr for shapes manipulation
- Available as a separate project from MapOSMatic

# OCitySMap architecture

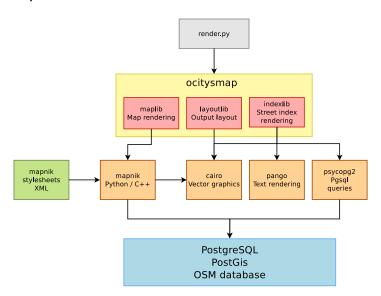

# OCitySMap example usage

Render an administrative boundary, knowing its OSM id:

```
./render.py -t "Chevreuse" -f pdf -s mapquest_eu \
-L fr_FR -l multi_page --paper-format A4 \
--osmid=-943886
```

Render a geographic area, knowing its bounding box:

# OCitySMap installation in a nutshell

- Install PostgreSQL and PostGIS, create a PostgreSQL user and database
- 2 Enable PostGIS in the database
- 3 Build and install osm2pgsql
- Download and import the OSM data with osm2pgsql
- 6 Install Mapnik
- Install Mapnik-OSM, the official OpenStreetMap stylesheet for Mapnik. Requires downloading of coast line data and fonts.
- Installation and configuration of OCitySMap

Fortunately, everything is documented in details in the INSTALL file of the project.

## MapOSMatic

## MapOSMatic is composed of:

- **A Web interface**, written using the Django framework. This interface allows user to create new maps, view existing maps, etc. When a new map is requested, it is put into a rendering queue.
- **2 A daemon**, which processes the jobs in the rendering queue one by one. This daemon uses *OCitySMap* to do the rendering.

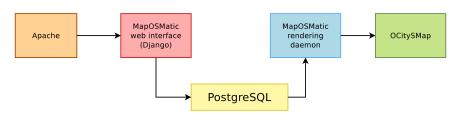

## Languages

Both the website and the street index logic requires translations. So far, we have translations in:

- French
- Dutch
- German
- Spanish
- Brazilian Portuguese
- Russian

- Norvegian Bokmal
- Italian
- Catalan
- Hungarian
- Polish
- Indonesian
- Arabic

## Hardware setup

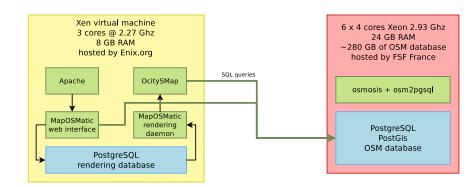

## **Statistics**

- 50000 maps render since the service has been launched
- 5000 to 10000 visitors per month
- 280 GB of OSM database

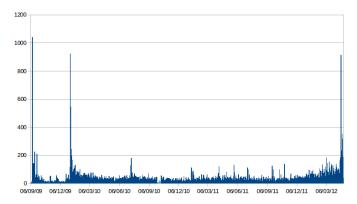

Number of daily maps rendered

## Example of usage

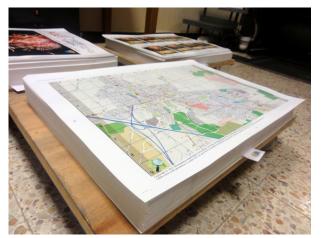

City of Orange, France, has printed folded maps using MapOSMatic.

#### Future work

- Allow users to customize the set of amenities and point of interests visible in the index
- Allow users to customize the rendering style. Maybe by exploring the MapCSS technology.
- Add a legend and scale on the map.
- Add more translations
- Fix more bugs

## Join the project!

- Website: http://www.maposmatic.org
- Blog: http://news.maposmatic.org
- Savannah project: https://savannah.nongnu.org/projects/maposmatic/
- Git repositories
  - OcitySMap: git://git.savannah.nongnu.org/maposmatic/ocitysmap.git
  - MapOSMatic: git://git.savannah.nongnu.org/maposmatic.git
- Mailing list: https: //lists.nongnu.org/mailman/listinfo/maposmatic-dev
- IRC channel: #maposmatic on Freenode

## Conclusion

- The OSM database and all the tools around it allow a relatively easy access to geographic data
- Very impressive amount of reuse in this project, thanks to the numerous Python modules available.
- MapOSMatic is, we think, a good illustration of what is possible thanks to freely available data
- MapOSMatic is free software, join us and contribute!

# Questions?

http://www.maposmatic.org

thomas.petazzoni@enix.org
contact@maposmatic.org